# **Giving Talks on Research Whats and Hows**

Jifeng Wu

With inspiration from Derek Dreyer, Simon Peyton Jones, Finn Hacket, Robert Xiao

October 27, 2023

### **Contents**

- Whats
- Hows

### **Contents::Whats**

- Whats
  - ∘ Goals→
  - Perks

- Get people to read your paper? X
- Give people positive feelings about you and your work! <sup>1</sup>
- Entertain your audience!
  - $\circ$  "Your mission is to wake them up!"  $^2$
  - $\circ$  "Your most potent weapon, by far, is your enthusiasm!"  $^2$
  - "Put on a show!" <sup>3</sup>

<sup>1:</sup> Derek Dreyer. How to write papers and give talks that people can follow. (The Cornell, Maryland, Max Planck Pre-doctoral Research School, 2023)

<sup>2:</sup> Simon Peyton Jones. How to give a great research talk. (MSR Summer School, 2016)

<sup>3:</sup> John Hughes. Unaccustomed as I am to public speaking. (PLMW, 2016)

### During the talk:

- Verbal
  - Variation in your voice
  - Interesting puns
- Nonverbal <sup>1</sup>
  - Eye contact
  - Gestures
  - Moving on the stage

<sup>1:</sup> Finn Hacket and Robert Xiao. Workshop on presentation skills.

### On the conclusion slide:

- Conclusion sentence
- Acknowledgements
- Website and QR code for publicity

### Q&A session:

- Acknowledge good questions.
- Disagreement:
  - Understand their viewpoint.
  - Acknowledge reasonable points.
  - Politely present personal opinion.
- Inability to answer:
  - Be honest.
  - Present relevant parts that we *do know*.
  - Anticipate directions for future work.

### **Contents::Whats**

- Whats
  - Goals
  - ∘ Perks→

### Contents::Whats::Perks

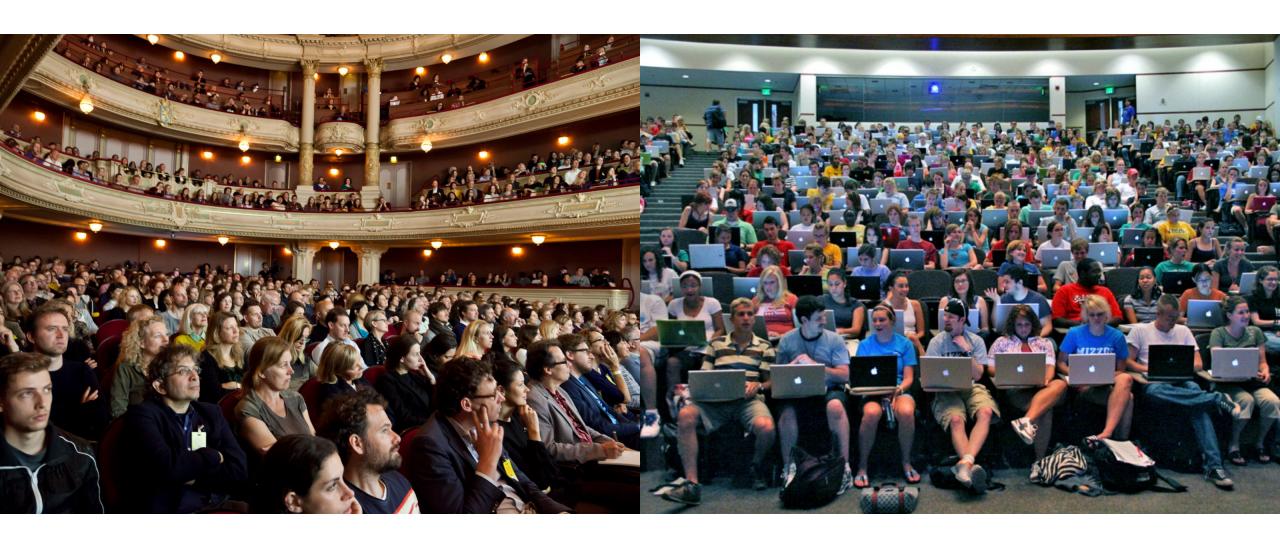

#### Contents::Whats::Perks

- You can't say much.
- The audience may or may not care.
- The audience may easily get lost.
- You have to convey information visually.

<sup>1:</sup> Derek Dreyer. How to write papers and give talks that people can follow. (The Cornell, Maryland, Max Planck Pre-doctoral Research School, 2023)

10/44

# A paper talk structure that works 1

- Abstract
- Introduction (8 minutes)
- Key ideas (11 minutes)
- Technical details
- Related work
- Conclusion slide

#### Contents::Whats::Perks

- Intro (8 minutes)
  - Stage the motivation!
    - General version of your problem (2 minutes)
    - Your specific problem (4 minutes)
  - Tell them what you did!
    - Contributions
    - Overview of the key ideas

1: Derek Dreyer. How to write papers and give talks that people can follow. (The Cornell, Maryland, Max Planck Pre-doctoral Research School, 2023)

### Contents::Whats::Perks

### Coherence <sup>1</sup>:

- Be minimal. <sup>2</sup>
- Make the focus obvious. <sup>2</sup>

### Flow <sup>1</sup>:

- Be incremental. <sup>2</sup>
- Introduce concepts when we need them. <sup>2</sup>

<sup>1:</sup> Derek Dreyer. How to write papers and give talks that people can follow. (The Cornell, Maryland, Max Planck Pre-doctoral Research School, 2023)

<sup>2:</sup> Ranjit Jhala, "How to Design Talks".

### **Contents**

- Whats
- Hows

### **Contents::Hows**

- Hows
  - Tools→
  - Note-taking
  - Practicing

### Contents::Hows::Tools

- Slides
- Figures

## Tools with decreasing expressiveness

- Presentation programs
- Beamer
- Frameworks for designing presentations with Markdown dialects
  - Rmarkdown<sup>1</sup>
  - Marp<sup>2</sup>
  - Pandoc<sup>3</sup>

1: <a href="https://rmarkdown.rstudio.com/">https://rmarkdown.rstudio.com/</a>

2: <a href="https://marp.app/">https://marp.app/</a>

3: <a href="https://pandoc.org/">https://pandoc.org/</a>

## Powerful $\neq$ Best for the job

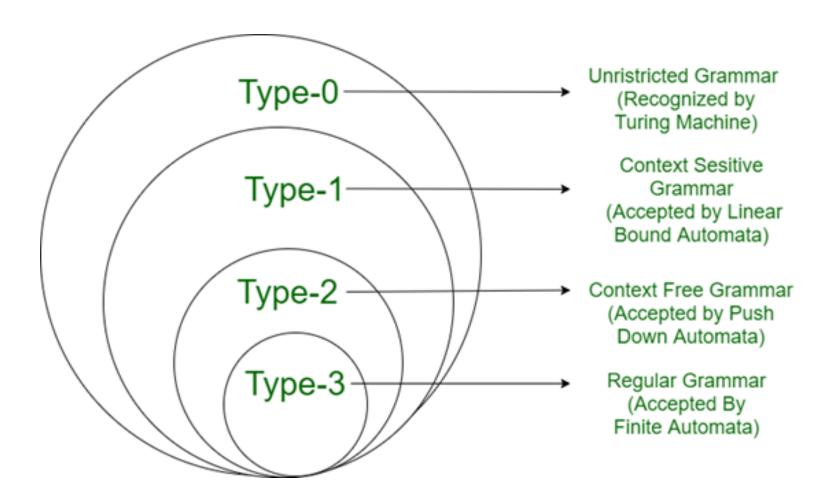

### Aspects to consider

- First-class support for features including:
  - Animations
  - Block quotations
  - Code blocks
  - Math expressions
  - Citations
  - Interactive visualizations
- Integration with the rest of the research pipeline
- Collaboration

### Contents::Hows::Tools

- Slides
- Figures >

## Figures

"Diagrams are pictorial, yet abstract, representations of information. Line graphs, bar charts, engineering blueprints, and architects' sketches are all examples of diagrams, whereas photos and video are not." <sup>1</sup>

- Diagrams
- Other Figures

### Contents::Hows::Tools::Diagrams

### Diagrams

- Quantitative Diagrams
  - Please search "data visualization tools"
- Qualitative Diagrams

### **Qualitative Diagrams**

- Existing Models
- From Scratch

# $Mindmaps^{12}$

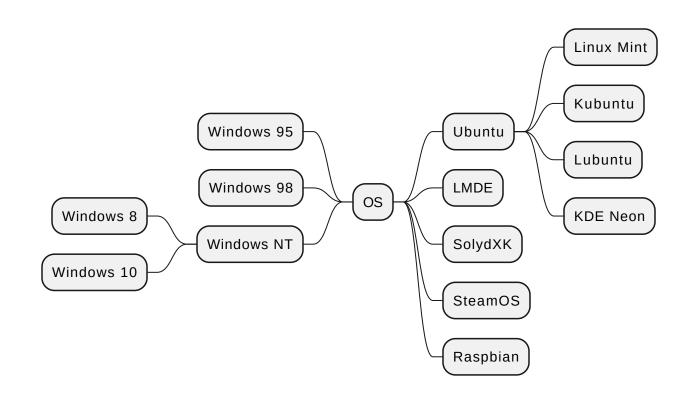

1: <a href="https://mermaid.js.org/syntax/mindmap.html">https://mermaid.js.org/syntax/mindmap.html</a>

2: <a href="https://plantuml.com/mindmap-diagram">https://plantuml.com/mindmap-diagram</a>

# Class Diagrams $^{12}$

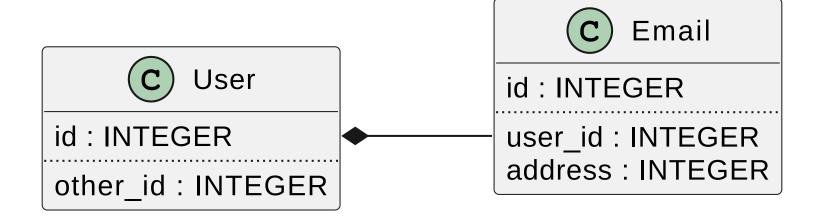

<sup>1: &</sup>lt;a href="https://mermaid.js.org/syntax/classDiagram.html">https://mermaid.js.org/syntax/classDiagram.html</a>

<sup>2: &</sup>lt;a href="https://plantuml.com/class-diagram">https://plantuml.com/class-diagram</a>

# ${f Flowcharts}^1$ and ${f Activity\ Diagrams}^2$

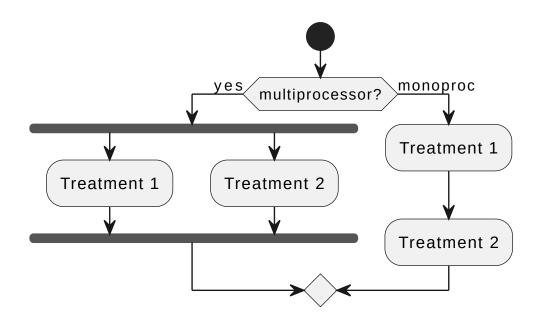

<sup>1: &</sup>lt;a href="https://mermaid.js.org/syntax/flowchart.html">https://mermaid.js.org/syntax/flowchart.html</a>

<sup>2: &</sup>lt;a href="https://plantuml.com/activity-diagram-beta">https://plantuml.com/activity-diagram-beta</a>

# State Diagrams<sup>12</sup>

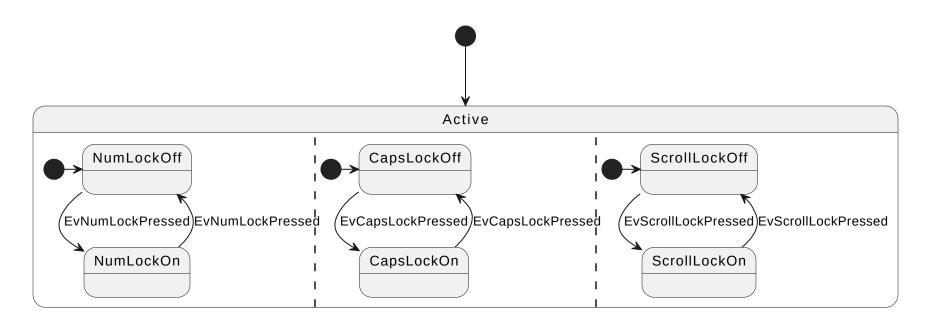

1: <a href="https://mermaid.js.org/syntax/stateDiagram.html">https://mermaid.js.org/syntax/stateDiagram.html</a>

2: <a href="https://plantuml.com/state-diagram">https://plantuml.com/state-diagram</a>

# Sequence Diagrams<sup>12</sup>

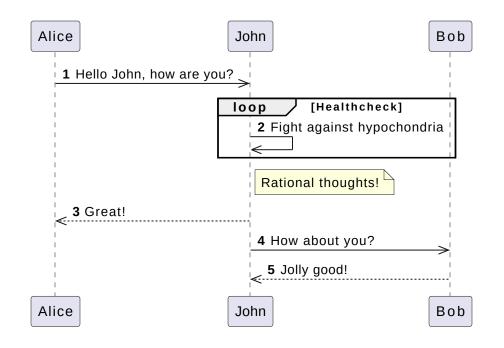

1: https://mermaid.js.org/syntax/sequenceDiagram.html

2: <a href="https://plantuml.com/sequence-diagram">https://plantuml.com/sequence-diagram</a>

# **Object Diagram**<sup>1</sup>

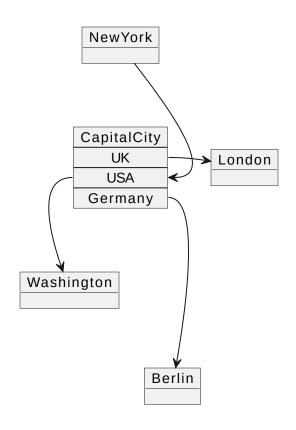

# $\mathsf{JSON}^1$

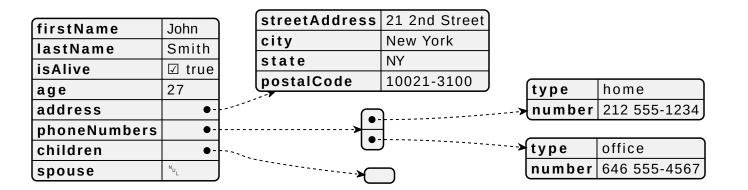

1: <a href="https://plantuml.com/json">https://plantuml.com/json</a>

# $\mathsf{YAML}^1$

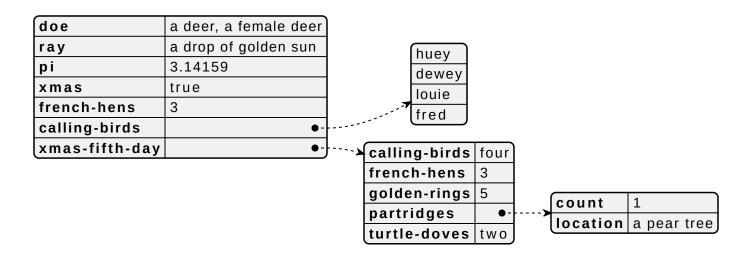

1: <a href="https://plantuml.com/yaml">https://plantuml.com/yaml</a>

# $\mathsf{EBNF}^1$

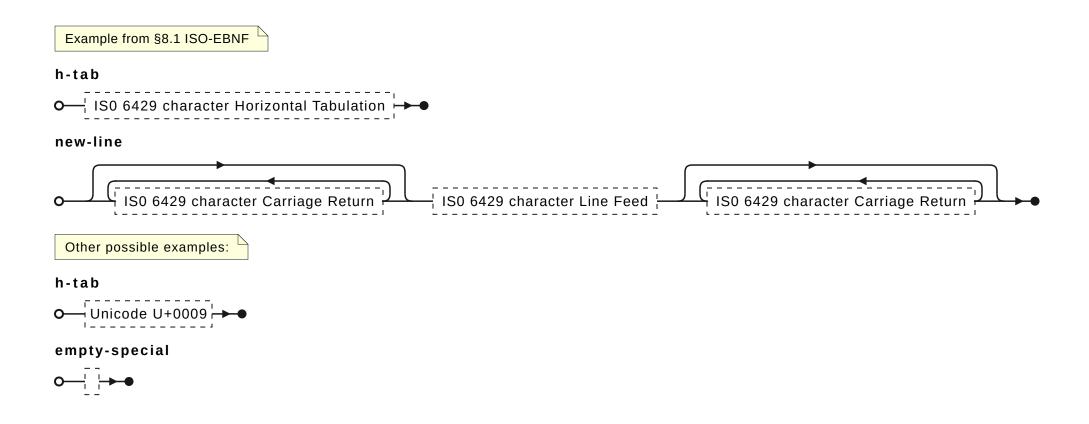

1: <a href="https://plantuml.com/ebnf">https://plantuml.com/ebnf</a>

### **Qualitative Diagrams**

- Existing Models
- From Scratch

#### Structured:

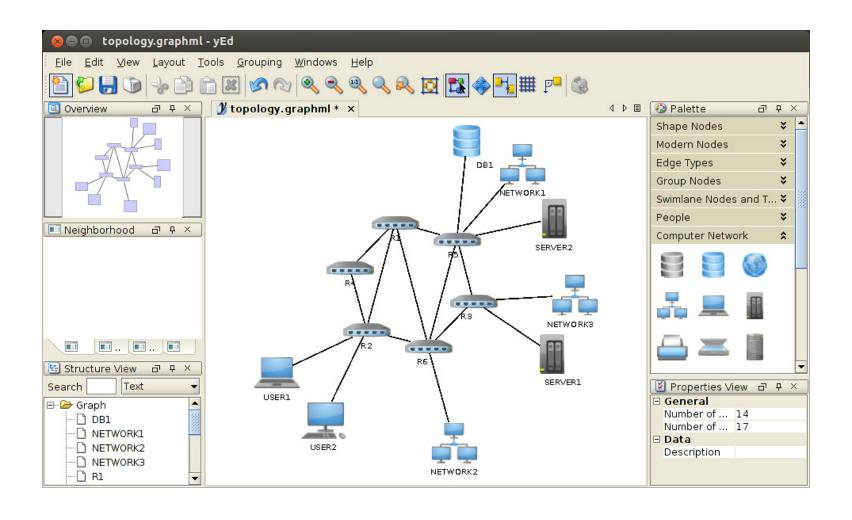

Unstructured: make sure to leverage existing stock images!

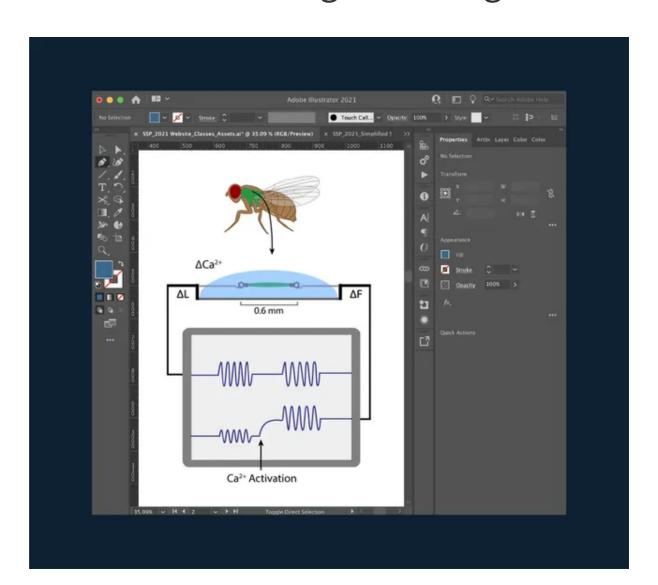

What if it is complicated, but there are patterns?

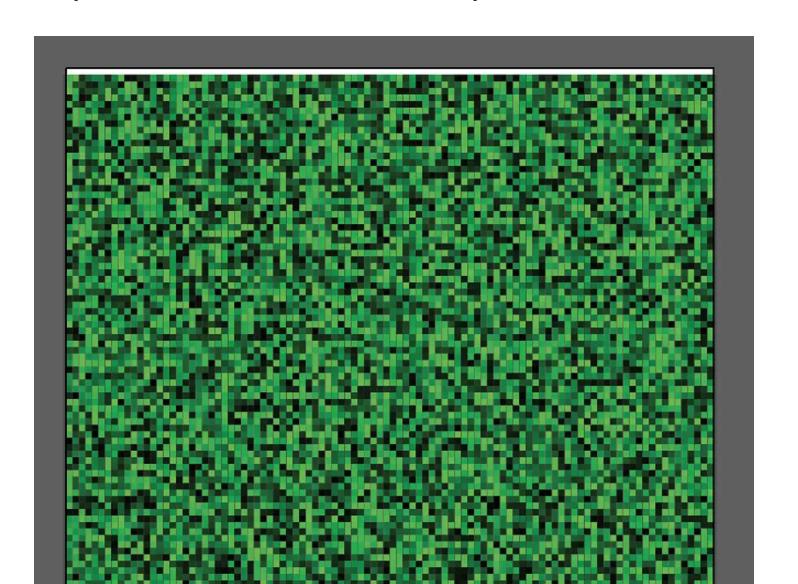

Scripting to the rescue!

```
sketch.js
      JS sketch.js X
       Users > jtnimoy > Desktop > JS sketch.js > ...
              var width = 100;
             var height = 100;
              var doc = app.documents.add(null, width, height);
g
              for(var y=0;y<100;y++){
                  for(var x=0;x<100;x++){
                      var p = doc.pathItems.rectangle(x,y,1,1);
                      p.fillColor = makeColor(0,255*Math.random(),0);
                      p.strokeWidth = 0;
        11
        12
        13
        14
                  necessary since RGBColor class has no constructor.
        16
              function makeColor(r,g,b){
        17
                  var c = new RGBColor();
        18
                  c.red = r;
                  c.green = g;
                  c.blue = b;
        20
        21
                  return c;
        22
        23
        24
```

- JavaScript scripting for Adobe Illustrator 12
- Python scripting for Inkscape<sup>3</sup>
- Python scripting for GIMP<sup>4</sup>

<sup>1: &</sup>lt;a href="https://medium.com/@jtnimoy/illustrator-scripting-in-visual-studio-code-cdcf4b97365d">https://medium.com/@jtnimoy/illustrator-scripting-in-visual-studio-code-cdcf4b97365d</a>

<sup>2: &</sup>lt;a href="https://ai-scripting.docsforadobe.dev/">https://ai-scripting.docsforadobe.dev/</a>

<sup>3: &</sup>lt;a href="https://inkscape.org/~pakin/★simple-inkscape-scripting">https://inkscape.org/~pakin/★simple-inkscape-scripting</a>

<sup>4: &</sup>lt;a href="https://medium.com/@chriziegler/introduction-to-python-scripting-in-gimp-141b860ad7e">https://medium.com/@chriziegler/introduction-to-python-scripting-in-gimp-141b860ad7e</a>

### **Contents::Hows**

- Hows
  - Tools
  - Note-taking
  - Practicing

### **Contents::Hows::Note-taking**

Different people have different habits<sup>1</sup>:

- Full written script?
- Talking points?
- No notes at all?

### **Contents::Hows::Note-taking**

### Personal approach:

- 1. Try to deliver the talk *impromptu* in front of the computer.
- 2. When feeling *stuck* or *awkward*, think about how to present the content, and write notes.

### **Contents::Hows**

- Hows
  - Tools
  - Note-taking
  - Practicing →

### **Contents::Hows::Practicing**

### With whom?

- Yourself
- Your supervisor
- Other people from your lab
- People from other labs
  - Ignorance is a plus. 1

### Conclusions

We can all give great talks!

Follow my personal website at abbaswu.github.io!

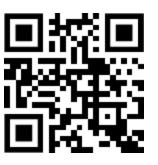